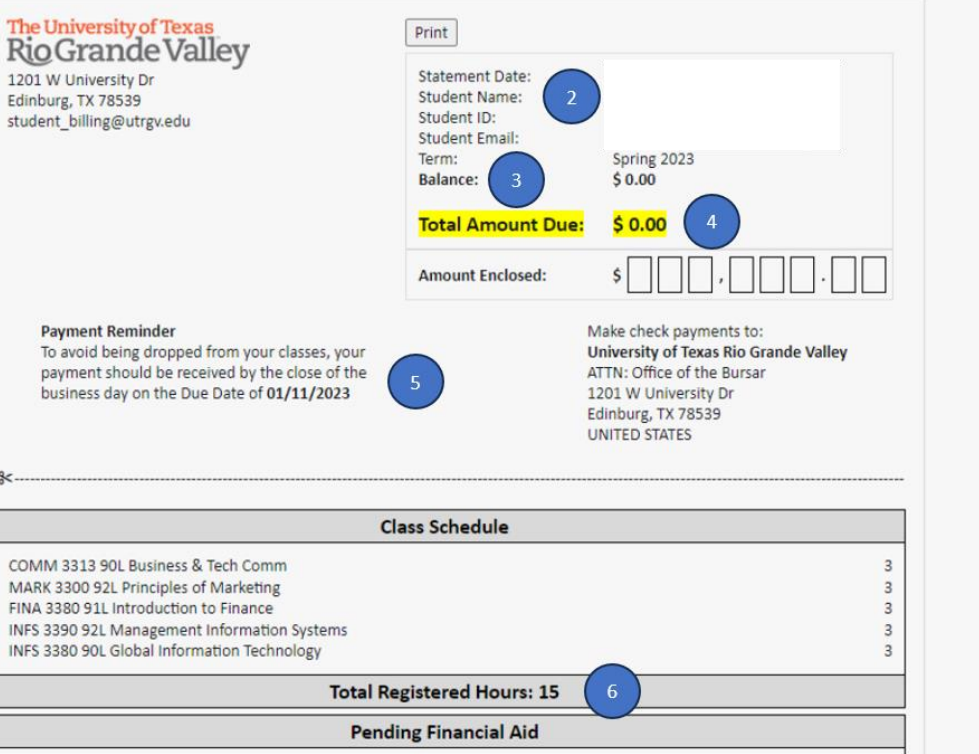

No activity for future payments found.

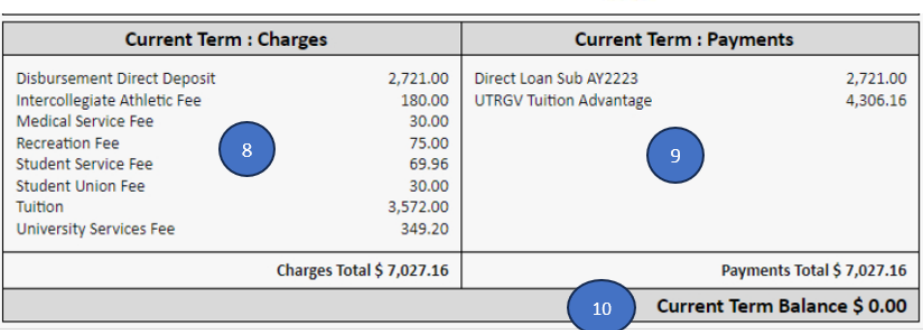

**Pay Now** 

## **Guaranteed Tuition Plan - GTP**

- . Your Guaranteed Tuition Plan Rate is GTP UG Max Rate.
- · GTP cost savings for semester credit hours over 12/sch: \$ 0.00
- For general information on Guaranteed Tuition Plan click here.
- · Guaranteed Tuition and Fee Plans click here.

### **Financial Assistance Funded from Designated Tuition**

- . The designated tuition set aside to provide financial assistance you paid this semester is: \$ 319.80.
- UTRGV is required by state law to set aside a portion of designated tuition charged to a resident student. Texas Education code sections 56.011 and 56.012

#### Payments

- . Balances not paid timely could prohibit you from registering for classes until your balance is paid in full.
- . If your account balance is not paid in full prior to the end of the semester or term you may be at risk of being denied credit for the work completed during the semester or term.

#### **Useful Information**

- . Know Your Degree Plan: Financial aid will only pay for courses that are in your declared major/minor. More information can be found here.
- Contact Your Academic Advisor: Work closely with your Academic Advisor to ensure you are registered only in courses that count in your degree plan (major/minor).

### **Need Assistance?**

**Total Pending Aid \$ 0.00** 

- · Bursars Office BursarOffice@utrgv.edu
- · Emergency Loan Office LoanOffice@utrgv.edu
- · Financial Aid Office FinAid@utrgv.edu
- Registrar Office Registrar@utrgv.edu • Student Accounting Services - Student Billing@utrgv.edu
- · Military & Veterans Success Center VeteranServices@utrgv.edu
- For questions call UCentral at 956-882-4026

# **Online Bill Descriptions** Online Bill Descriptions

## **1) Pay Now Button:**

- Selecting the Pay Now button will open the TouchNet portal to begin payment process.
- **2) Student Detail Information:** Displays student name, student ID, student email address and term selected.
- **3) Balance:** Displays current balance due for the selected term.
- **4) Total Amount Due:** Displays cumulative total balance due to the university for *all term* balances.
- **5) Payment Reminder:** Displays payment reminder information and payment due date for the selected term.
- **6) Class Schedule:** Displays course details and registered credit hours for the selected term.
- **7) Total Pending Aid:** Displays total *pending* financial aid amounts scheduled to be applied to the selected term balance.
- **8) Current Term Charges:** Displays tuition and fee amounts assigned to the selected term.
- **9) Current Term Payments:** Displays all finalized payments for the selected term. *May not include any pending financial aid.*
- **10) Current Term Balance:** Displays total balance due after "Current Term: Payments" are deducted from "Current Term: Charges".

Have questions?

Student Billing is here to help! Phone: (956) 665-7242 Email: [student\\_billing@utrgv.edu](mailto:student_billing@utrgv.edu) Webpage[: UTRGV Student](https://www.utrgv.edu/financial-services-comptroller/departments/student-accounting-services/index.htm)  **[Accounting Services](https://www.utrgv.edu/financial-services-comptroller/departments/student-accounting-services/index.htm)**